# 1. FCC ID is applied by E-label on device.(Carrier A)

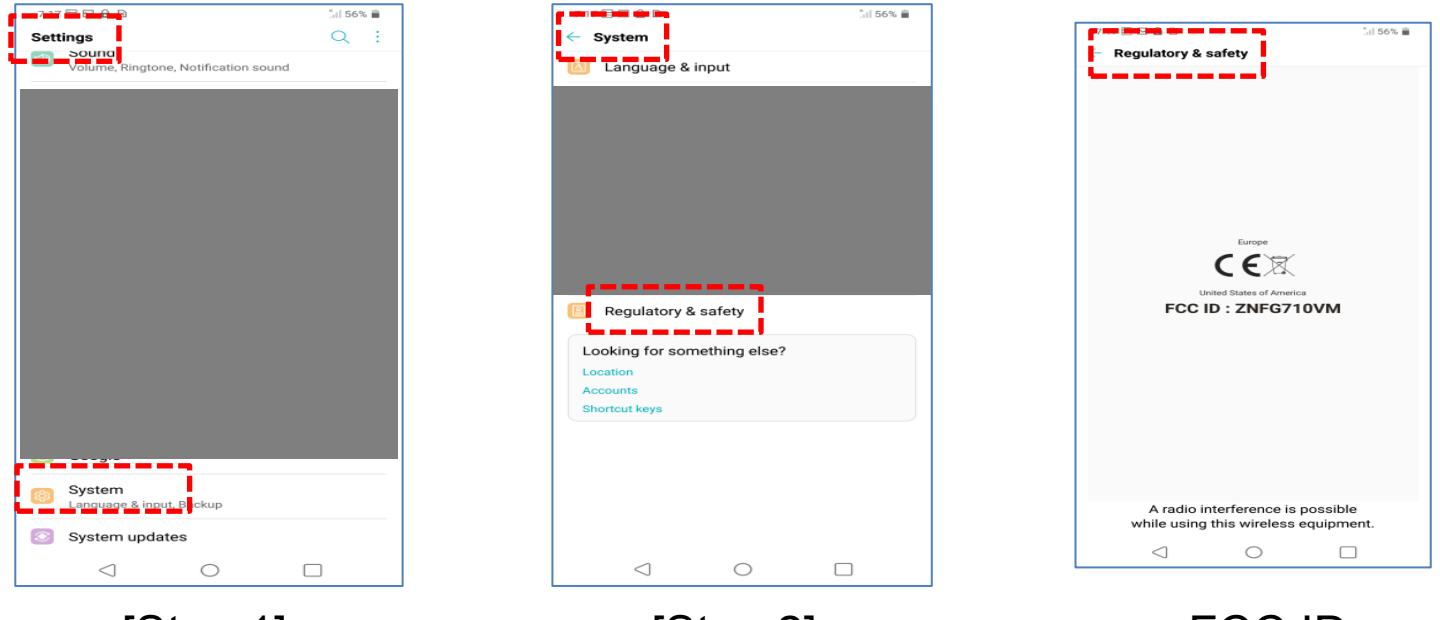

# [Step 1] [Step 2] FCC ID

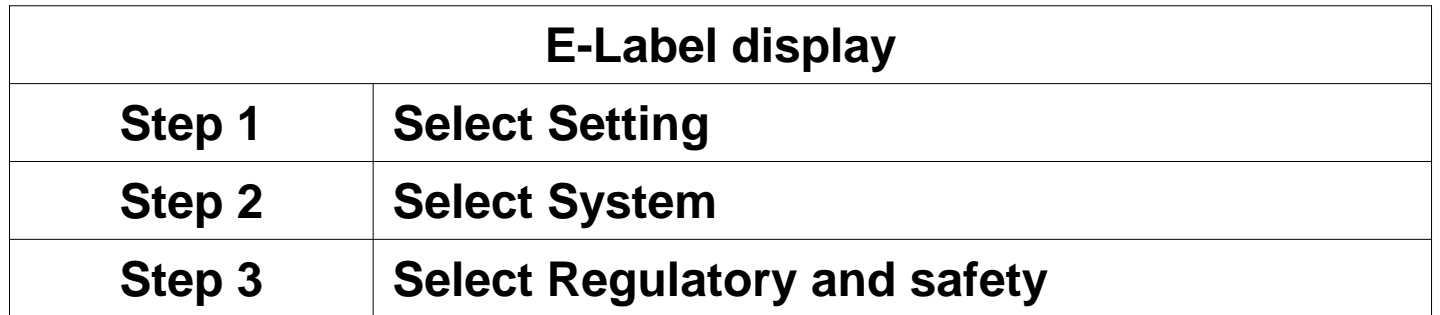

## 2. FCC ID is applied by E-label on device. (Carrier B)

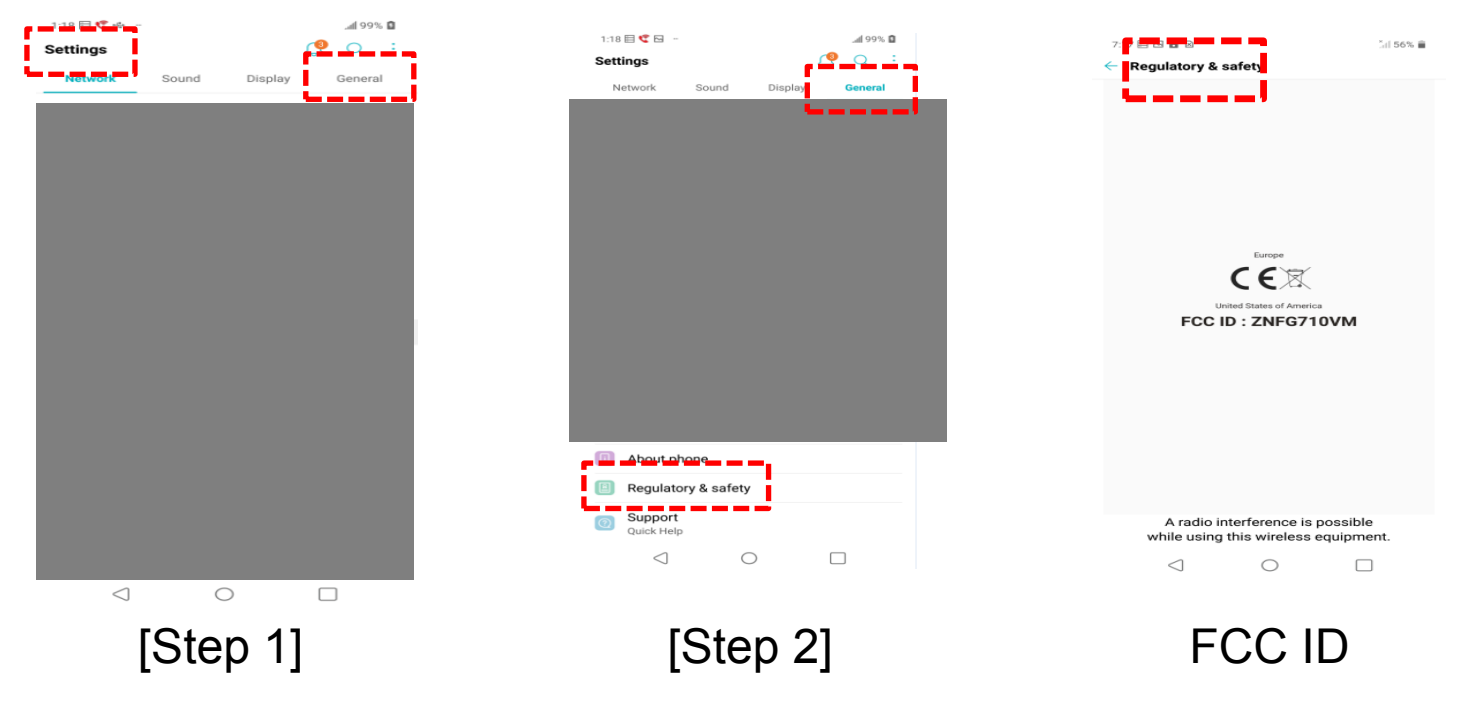

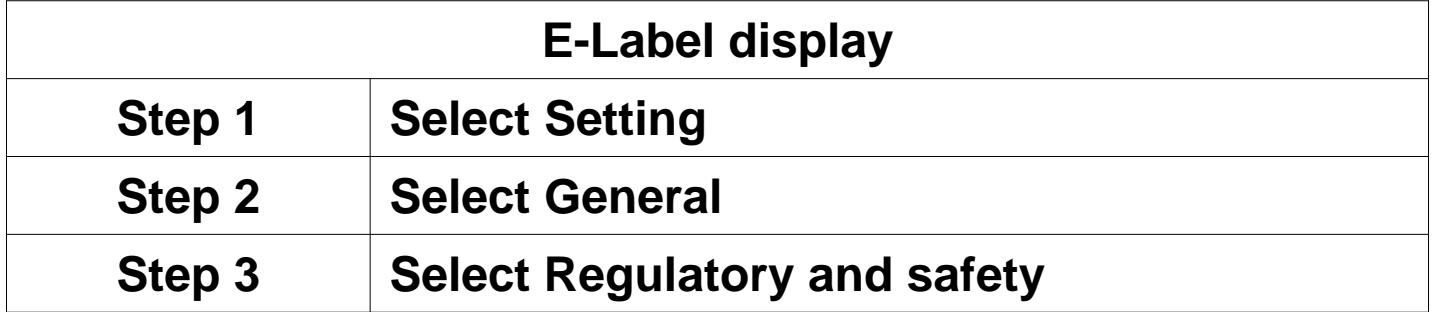

#### Description of E-label on the ZNFG710VM

2. FCC ID is applied on packaging.

### 3. Instruction of E-label on the user manual 1) Carrier A

#### Requiatory Information (FCC ID number, etc.)

For regulatory details, go to Settings > System > Regulatory & safety.

# 2) Carrier B

### **Regulatory Information** (FCC ID number, etc.)

For regulatory details, go to Settings > General > Regulatory & safety.